## **How To Handle Bad Debt In Quickbooks**>>>CLICK HERE<<<

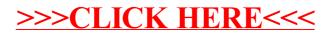